## FIA-40N INCOME AVERAGING 2003

**For Office Use Only**

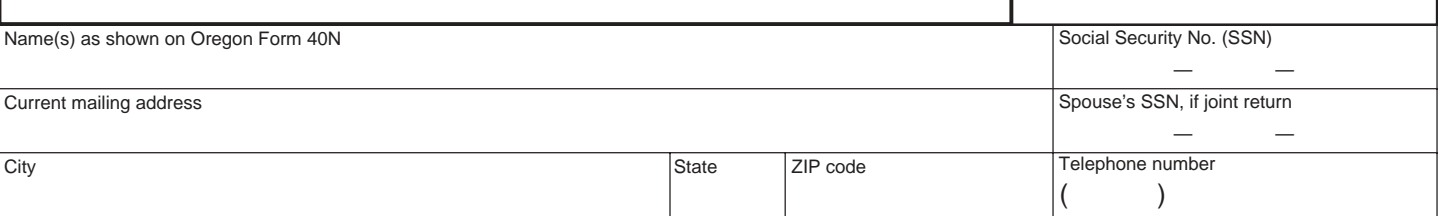

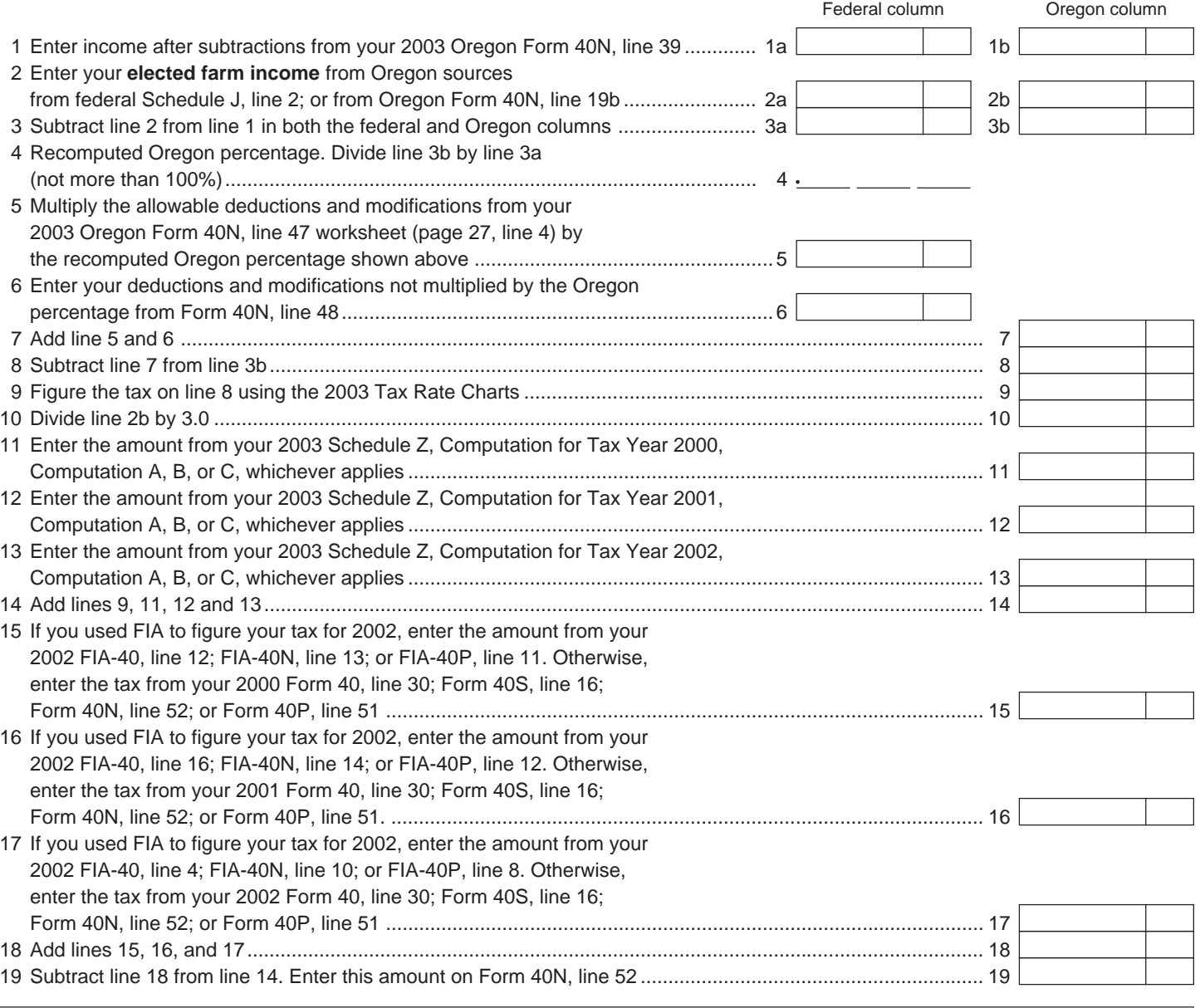

150-101-161 (Rev. 12-03) Web

**—Attach your completed Form FIA-40N to your Oregon Form 40N—**

# FIA-40P **INCOME AVERAGING** 2003

**For Office Use Only**

Date received

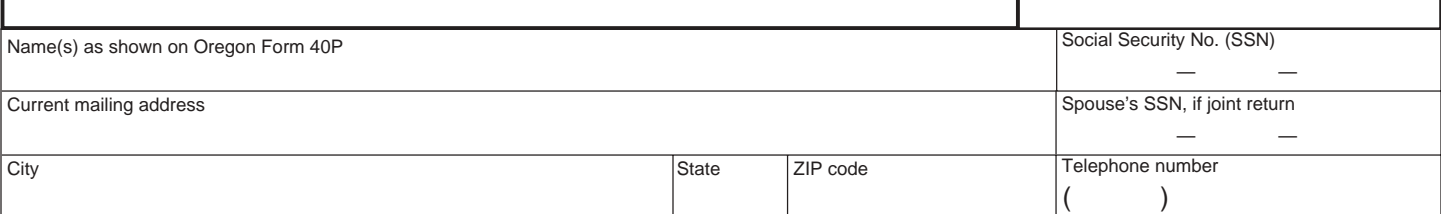

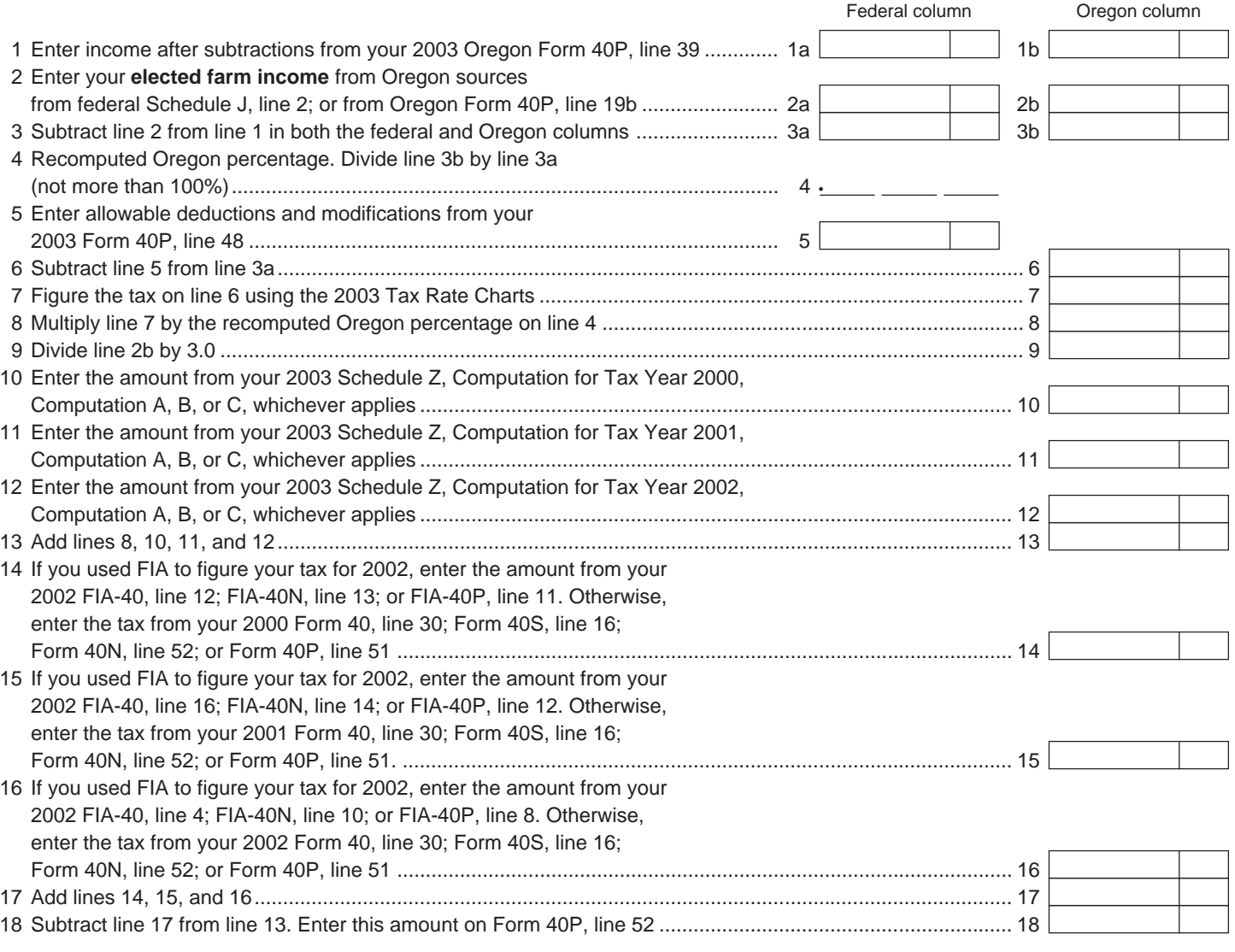

150-101-161 (Rev. 12-03) Web

**—Attach your completed Form FIA-40P to your Oregon Form 40P—**

Schedule Z

Computation of Tax **2003** 

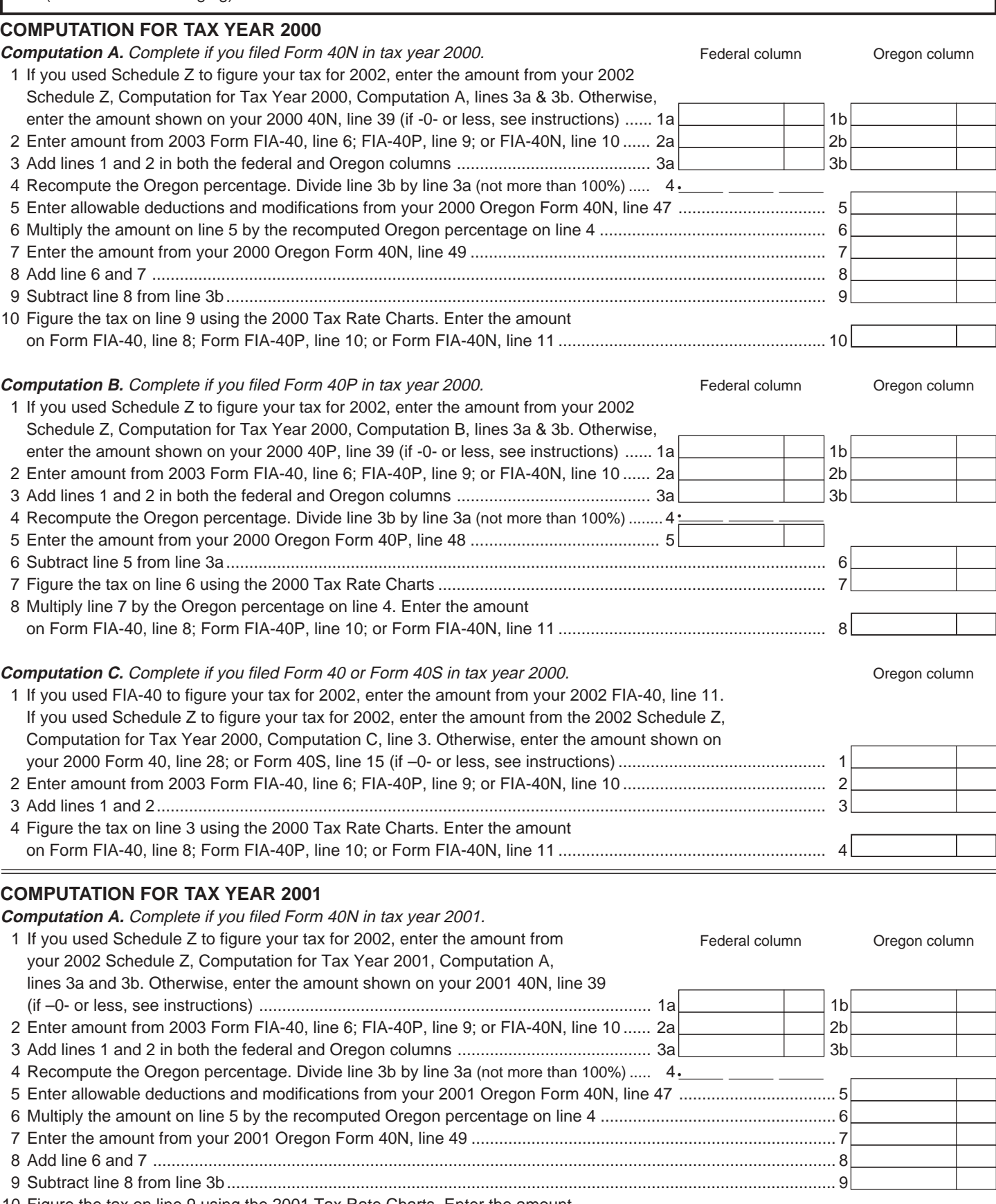

#### **COMPUTATION FOR TAX YEAR 2001**...continued...

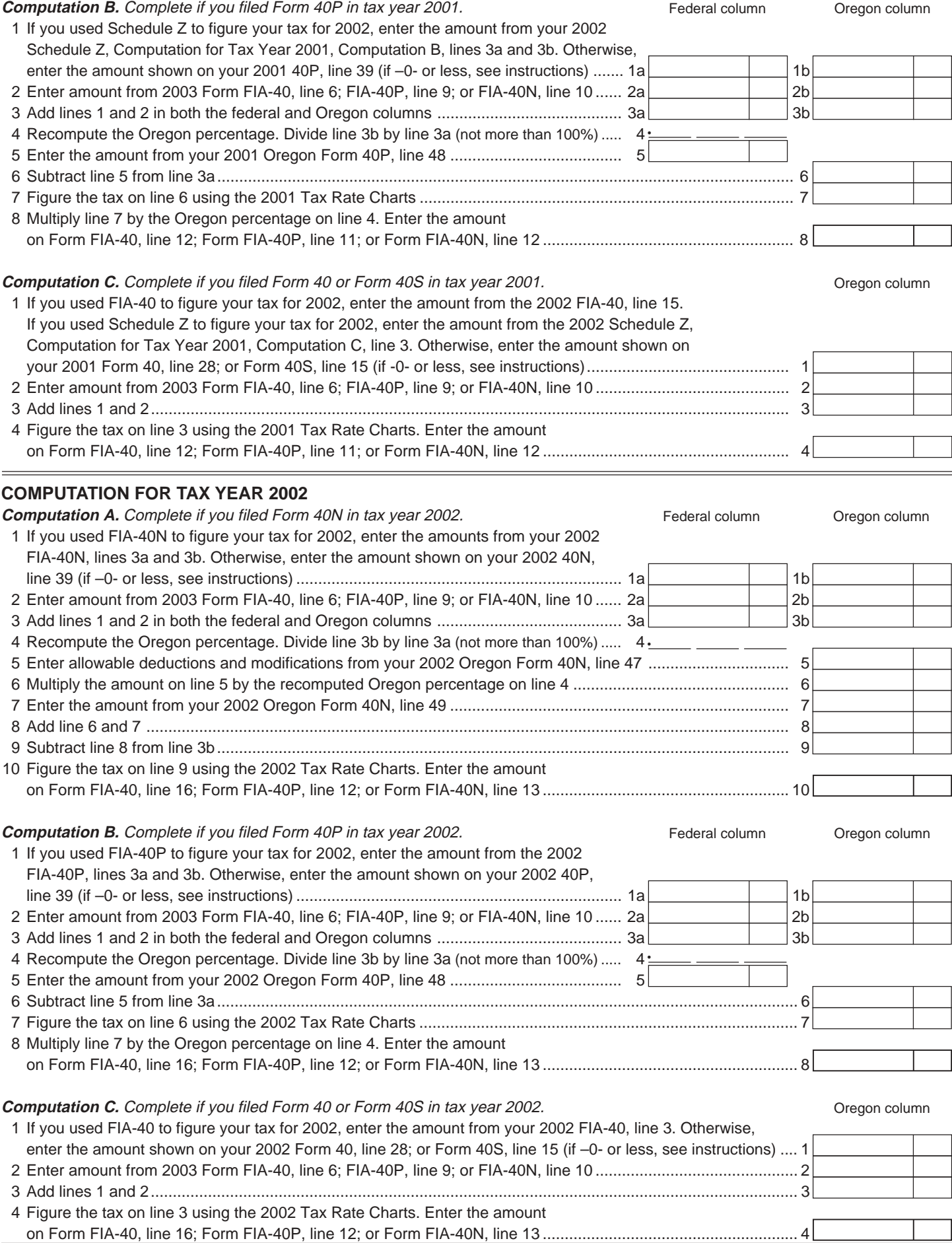

150-101-161 (Rev. 12-03) Web

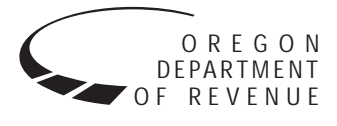

You may elect to figure your 2003 tax by averaging, over the previous three years (base years), all or part of your 2003 taxable farm income.

You will need copies of your original or amended Oregon income tax returns for tax years 2000, 2001, and 2002 to figure your tax on Form FIA-40P or Form FIA-40N. You can obtain copies of prior years' returns for a fee from the Oregon Department of Revenue. See Taxpayer Assistance on page 8 for numbers to call.

#### **Elected farm income**

Your elected farm income is the amount of your taxable income from farming that you elect to include on Form FIA-40P or FIA-40N, line 2. Do not enter more than the amount on line 1.

To figure elected farm income, first figure your taxable income from farming. Taxable income from farming includes all income, gains, losses, and deductions attributable to any farming business. However, it does not include gain from the sale or other disposition of land. Gains and losses must be from property (other than land) regularly used by you in the farm business for a substantial period of time. Oregon source farm income includes income or loss received from an Oregon farm while you were a nonresident and farm income or loss received during any portion of the year you were an Oregon resident.

You do not have to include all of your taxable income from farming on Form FIA-40P or FIA-40N, line 2.

Your elected farm income cannot exceed your Oregon taxable income. Also, the portion of your elected farm income treated as a net capital gain cannot exceed the smaller of your total net capital gain or your net capital gain attributable to your farming business.

If your elected farm income includes net capital gain, you must allocate an equal portion of the net capital gain to each of the base years.

If, for any base year, you had a capital loss that resulted in a capital loss carryover to the next tax year, do not reduce the elected farm income allocated to that base year by any part of the carryover.

#### **Farming business**

A farming business is the trade or business of cultivating land or raising or harvesting any agricultural or horticultural commodity. This includes:

- Operating a nursery or sod farm.
- Raising or harvesting trees bearing fruits, nuts, or other crops.
- Raising ornamental trees (but not evergreen trees that are more than 6 years old when severed from the roots).
- Raising, shearing, feeding, caring for, training, and managing animals.
- Leasing land to a tenant engaged in a farming business, but **only** if the lease payments are based on a share of the tenant's production (not a fixed amount).
- Wages and other compensation you received as a shareholder in an S corporation engaged in a farming business.

#### **A farming business does not include:**

- Contract harvesting of an agricultural or horticultural commodity grown or raised by someone else, or
- Merely buying or reselling plants or animals grown or raised by someone else.

#### **Instructions for Schedule Z**

You will need to complete Form FIA-40N through line 10 or Form FIA-40P through line 9 before you can complete Schedule Z. You will need the figure from line 2(b) of Form FIA-40N or FIA-40P to recalculate Oregon tax for tax years 2000, 2001, and 2002. On Schedule Z, complete either Computation A, B, or C for each tax year. Figures from Schedule Z are needed to complete Form FIA-40, lines 8, 12, and 16; Form FIA-40N, lines 11 through 13; or Form FIA-40P, lines 10 through 12.

If you were a part-year resident or a nonresident for 2000, 2001, or 2002 and if your income after subtractions (line 39) for either federal or Oregon was zero or less for any of these three tax years, use the worksheets below to figure the amount to enter on Schedule Z, Computation A or B, line 1.

**NOL** means *net operating loss* and applies to the year of the actual loss. **NOLD** means *net operating loss deduction* and applies to the year the NOL is carried to.

#### **2000 Taxable Income Worksheet**

 *Part-Year or Nonresident Return for 2000*

1. Figure income after subtractions for either federal or Oregon, or both, from your 2000 Form 40P or Form 40N without limiting it to -0-. Include any NOLD carryovers or carrybacks if you did not have a NOL in 2000. Do not include any NOLD carryover or carryback from other years if you had a NOL in 2000. Enter the result here .................... \$ \_\_\_\_\_\_\_\_ \$ \_\_\_\_\_\_\_\_ 2. You must make an additional computation if you have a capital loss and a NOL in either or both columns on Form 40P or Form 40N. If there is a loss on your 2000 federal Schedule D, line 18, add that loss (as a positive amount) and your 2000 capital loss carryover to 2001. Subtract from that sum the amount of the loss on your 2000 federal Schedule D, line 17. Enter the result here............................... \$ \_\_\_\_\_\_\_\_ \$ \_\_\_\_\_\_\_\_ 3. If you had an NOL for 2000 for federal only, enter Oregon (b)

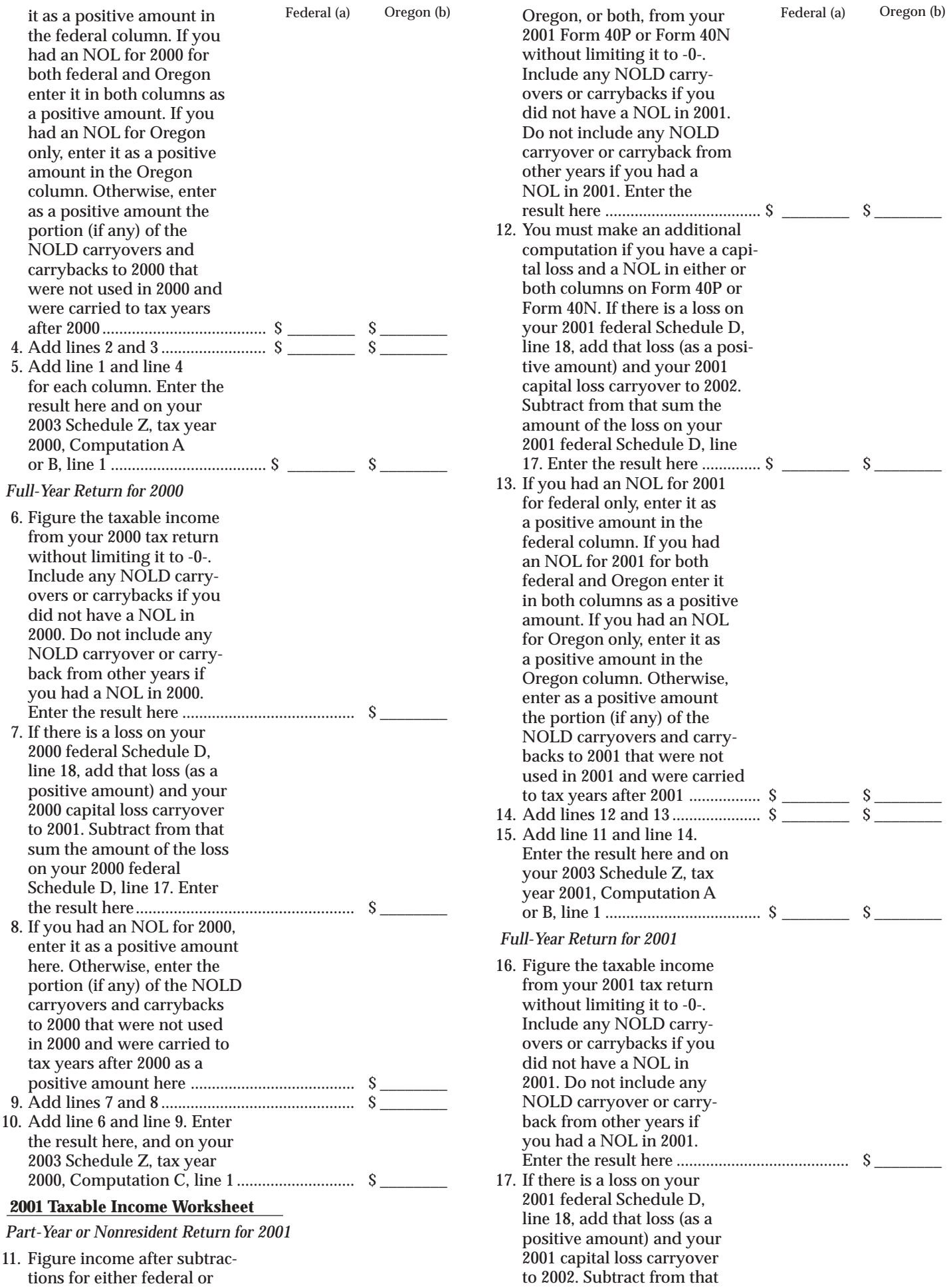

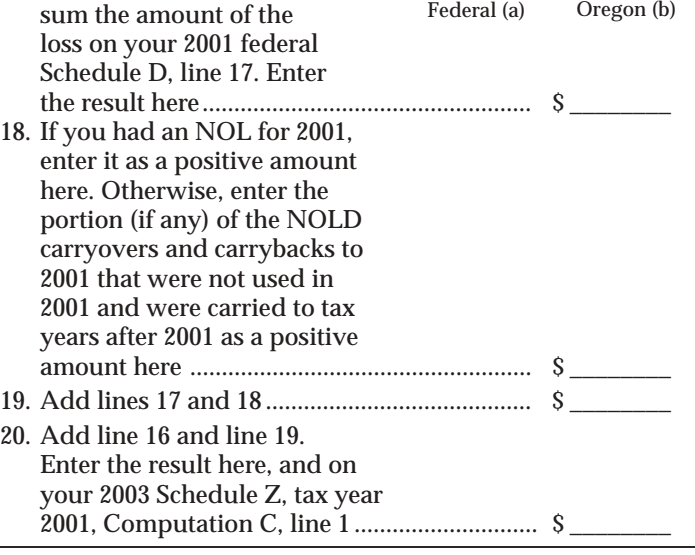

#### **2002 Taxable Income Worksheet**

 *Part-Year or Nonresident Return for 2002*

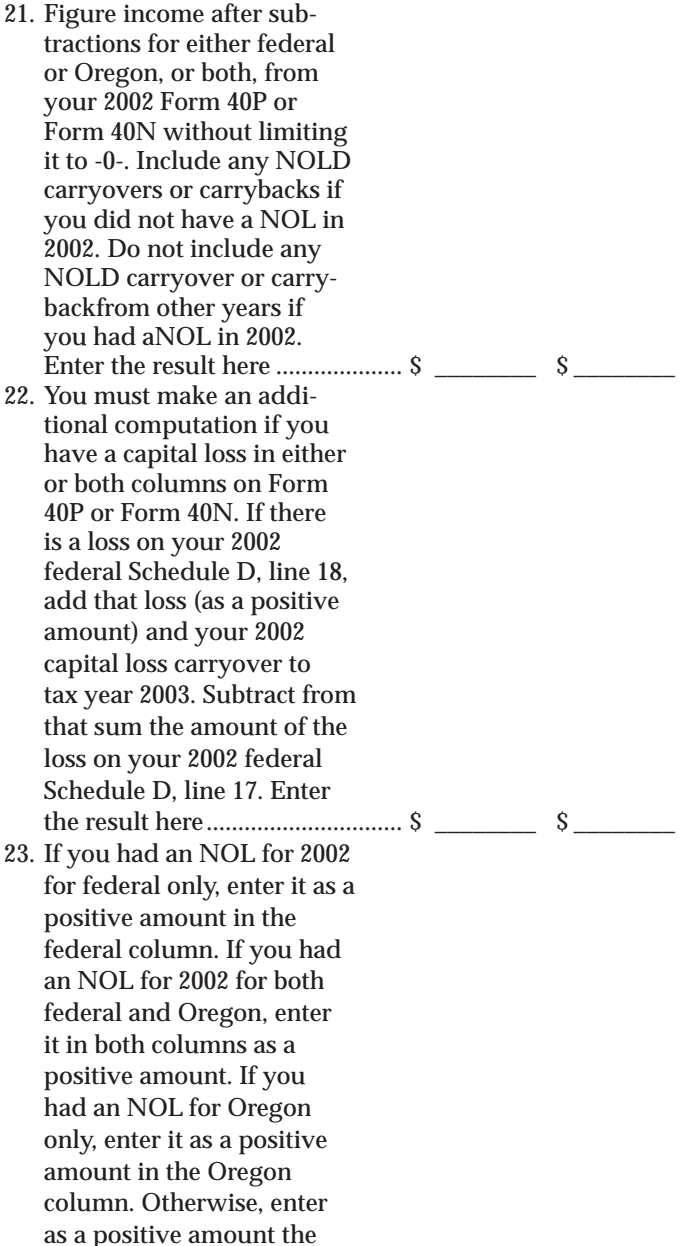

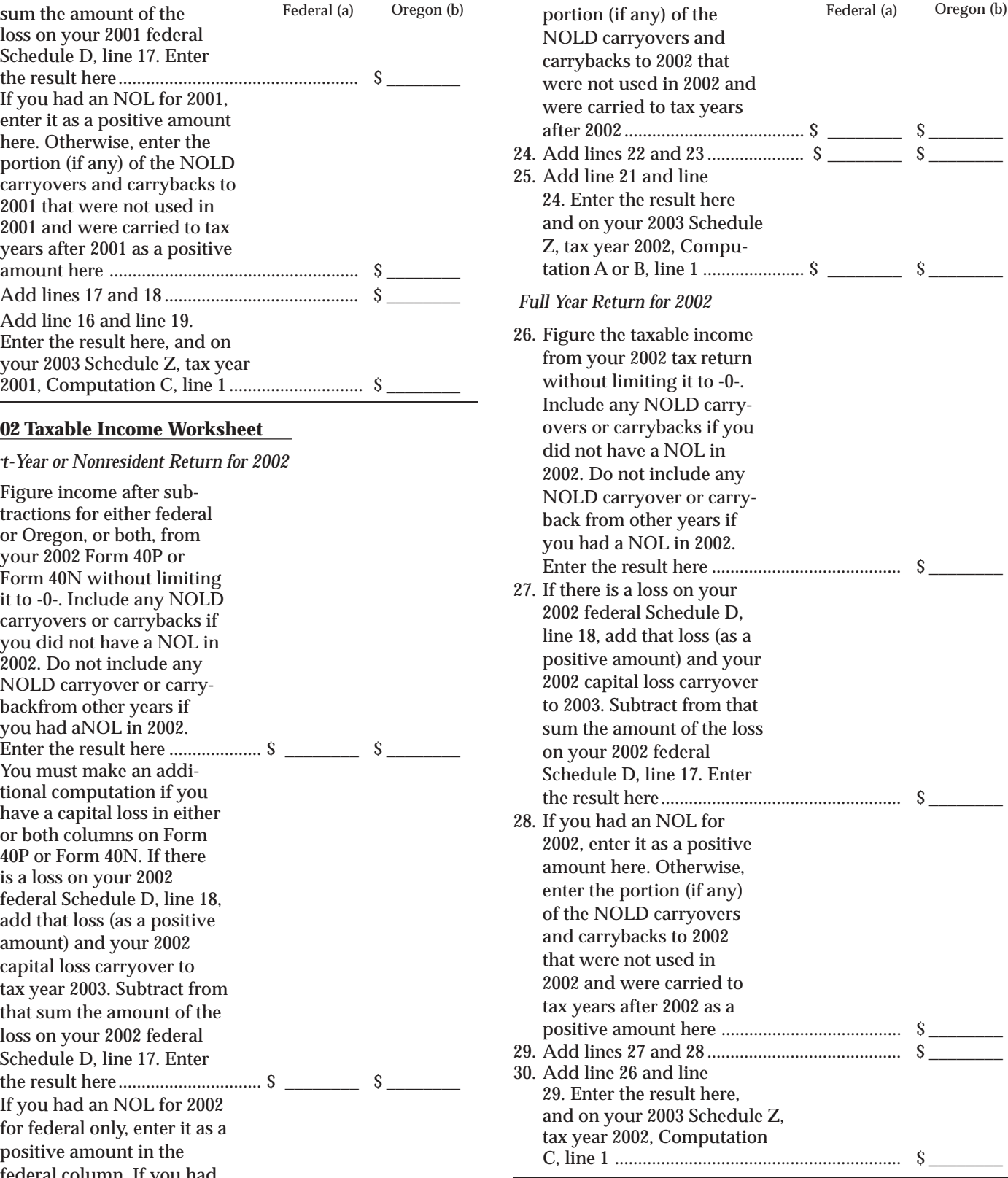

**Example:** John Farmington owns a farm in Ontario, Oregon but is a resident of Idaho. John files as a nonresident for Oregon each year. John did not use farm income averaging for 2000, 2001, or 2002. For tax year 2003, John has elected farm income of \$18,000 on line 2 of Form FIA-40N. His 2000 income after subtractions shown on line 39 of Form 40N is \$25,906 in the federal column and \$6,150 in the Oregon column.

John had a NOL for tax year 2001 of \$22,950 for Oregon only, which he elected to carryback five years. Of the \$22,950 loss, \$9,000 was carried back to tax year 2000 and completely absorbed. John combines the \$9,000 NOLD with his Oregon income after subtractions of \$6,150. The result is a negative \$2,850 and is entered in the Oregon column on line 1(b) of the 2000 worksheet. John enters \$25,906 in the federal column on line 1(a) of the 2000 worksheet.

When John filed his 2000 federal tax return, he had a \$3,000 net capital loss deduction on Schedule D, line 18 (which was also entered on Form 1040, line 13), a \$7,000 loss on Schedule D, line 17, and a \$4,000 capital loss carryover to 2001. The capital losses are not Oregon source. Since the NOL is for Oregon only, no adjustment is necessary for the capital loss deduction or for the capital loss carryover to 2001. John enters -0- in both columns on line 2 of the 2000 worksheet.

John had no net operating losses for tax year 2000 for either federal or Oregon. Because the NOL from 2001 is completely absorbed in 2000, there is no carryover to tax years after 2000. John enters -0- in both columns on line 3 of the worksheet. John adds the amounts on lines 2 and 3, both of which are -0-. He subtracts -0- from the negative \$2,850 and enters the result, a negative \$2,850, in the Oregon column on Schedule Z, Computation A, line 1(b). John subtracts -0- from the \$25,906 and enters the result, a positive \$25,906, in the federal column on Schedule Z, Computation A, line 1(a). These figures represent John's recomputed federal and Oregon income after subtractions for tax year 2000.

For tax year 2001, John's income after subtractions is \$10,850 for federal and a negative \$27,250 for Oregon. John enters \$10,850 in the federal column and a negative \$27,250 in the Oregon column on line 11 of the 2001 worksheet.

John had a \$3,000 net capital loss deduction on Schedule D, line 18 and a \$7,000 loss on Schedule D, line 17, the carryover from 2000 to 2001. Because the NOL is for Oregon only, no adjustment is necessary on line 12 in the federal column and no adjustment is made in the Oregon column since the capital loss deduction is not Oregon source. John enters -0 in both columns on line 12 of the 2001 worksheet. John enters the Oregon only NOL of \$22,950 on line 13 in the Oregon column of the worksheet and -0- in the federal column. John adds lines 12 and 13 and enters \$22,950 in the Oregon column and -0- in the federal column.

In the federal column on line 15, John enters a positive \$10,850. For the Oregon column, John adds the \$22,950 on line 14 and the negative \$27,250 on line 11 of the worksheet and enters a negative \$4,300 in the Oregon column on line 15. These figures represent John's recomputed federal and Oregon income after subtractions for tax year 2001. John enters both of these figures on Schedule Z, Computation A, line 1 in the federal and Oregon columns.

For tax year 2002, John's income after subtractions is not negative in either the federal or Oregon columns. Therefore, John can complete Schedule Z without using the worksheets.

## **Taxpayer assistance**

### **Internet**

## **www.dor.state.or.us**

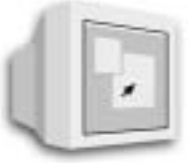

The Department of Revenue Web site is a quick and easy way to download forms and publications, get up-to-the-minute tax information, and learn about electronic filing.

### **Correspondence**

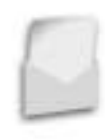

Write to: Oregon Department of Revenue, 955 Center St NE, Salem OR 97301-2555. Include your Social Security number and a daytime telephone number for faster service.

## **To get forms**

Income tax booklets are available at many post offices, banks, and libraries. For booklets and other forms and publications, you can also access our Web site, order by telephone, or write to: Forms, Oregon Department of Revenue, PO Box 14999, Salem OR 97309-0990.

## **Telephone**

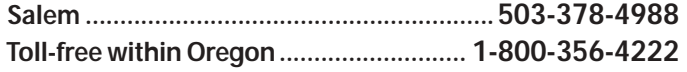

If you have a touch-tone telephone, call our 24-hour voice response system at one of the numbers above to:

- Hear recorded tax information
- Order tax forms.
- Check on the status of your 2003 personal income tax refund (beginning March 15).

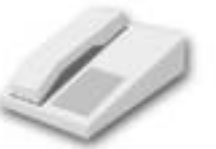

For help from Tax Services, call one of the numbers above:

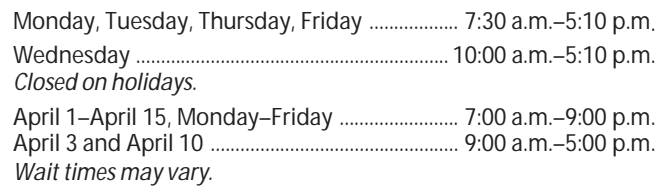

**TTY** (hearing or speech impaired; machine only): 503-945- 8617 (Salem) or 1-800-886-7204 (toll-free within Oregon).

**Americans with Disabilities Act (ADA).** This information is available in alternative formats. Call 503-378-4988 (Salem) or 1-800-356-4222 (toll-free within Oregon).

*Asistencia en español. Llame al 503-945-8618 en Salem o llame gratis al 1-800-356-4222 en Oregon.*